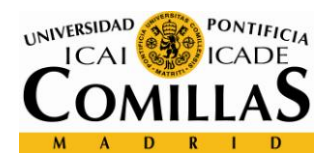

# **FICHA TÉCNICA DE LA ASIGNATURA**

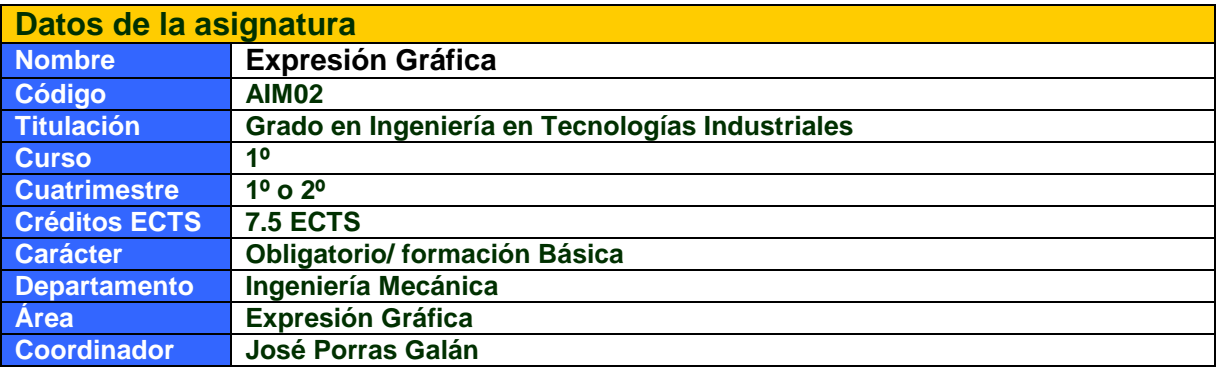

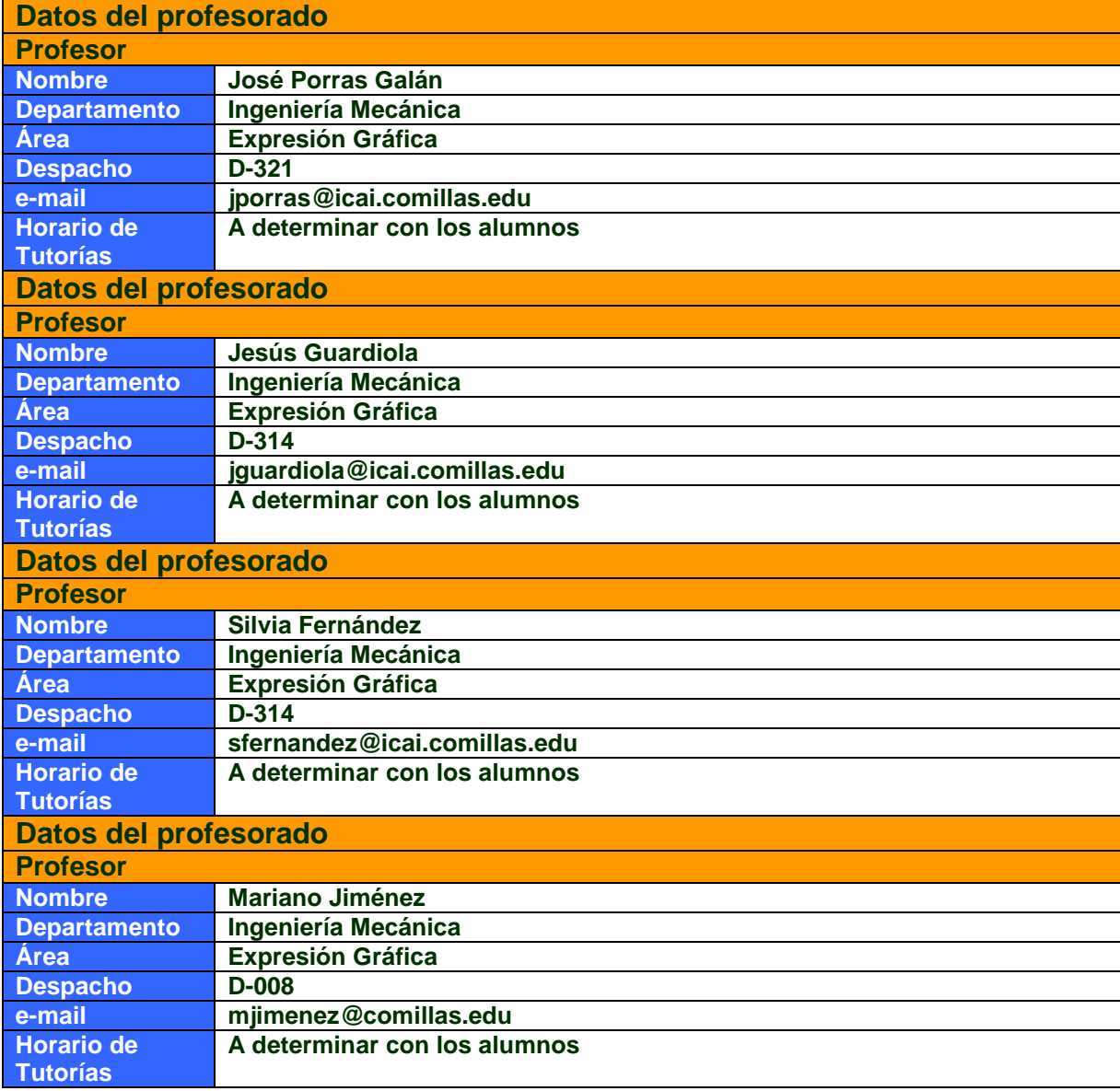

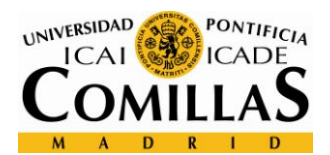

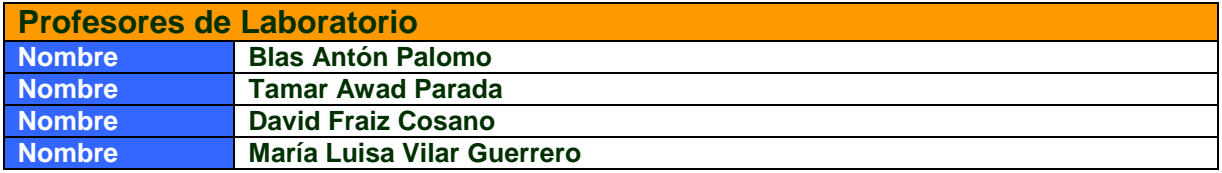

# **DATOS ESPECÍFICOS DE LA ASIGNATURA**

**Contextualización de la asignatura**

**Aportación al perfil profesional de la titulación**

**Capacidad de visión espacial y conocimiento de las técnicas de representación gráfica, tanto por métodos tradicionales de geometría métrica y geometría descriptiva, como mediante las aplicaciones de diseño asistido por ordenador.**

**Prerrequisitos**

**No se exigen requisitos previos, aunque es recomendable conocer los fundamentos básicos de geometría y dibujo estudiados en los cursos de bachillerato.** 

# **BLOQUES TEMÁTICOS Y CONTENIDOS**

#### **Contenidos – Bloques Temáticos**

Las líneas básicas contenidas en el programa se articulan alrededor de los conceptos fundamentales de la expresión gráfica destinada a la realización de planos técnicos.

**BLOQUE 1: Dibujo Industrial**

**Tema 1:Normalización.**

- **1.1** Formatos
- **1.2** Líneas

**1.3** Rotulación

**1.4** Útiles de dibujo.

**Tema 2: Sistemas de representación**

2.1. Vistas Normalizadas. Métodos de proyección.

2.2. Vistas Auxiliares. Vistas convencionales.

2.3. Cortes y secciones.

**2.4.** Acotación.

**Bloque 2: Conjuntos Mecánicos. TEMA 3. Planos de conjuntos.**

3.1. Marcas.

3.2. Listas de materiales.

**TEMA 4. Elementos de máquinas.**

- 4.1. Elementos roscados.
- 4.2. Elementos de unión.
- 4.3. Rodamientos.

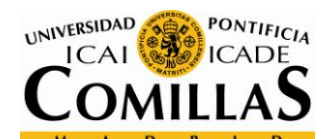

4.4. Engranajes.

4.5. Muelles y resortes.

#### **Bloque 3: Metrología. TEMA 5. Tolerancias.**

5.1. Calibre.

5.2. Conceptos básicos. Tolerancia, precisión e incertidumbre. Intercambiabilidad.

5.3. Tolerancias dimensionales, geométricas y superficiales. Conceptos y representación.

5.4. Cálculo de tolerancias dimensionales. Tabla ISO.

**Bloque 4: Diseño asistido por ordenador.**

### **TEMA 6. CAD 2D.**

- 6.1. Representación básica: Dibujo, modificación y referenciación.
- 6.2. Capas y atributos.

6.3. Impresión.

**TEMA 7. CAD 3D.**

- 7.1. Introducción al concepto de diseño paramétrico.
- 7.2. Modelado de piezas.
- 7.3. Creación de conjuntos.

7.4. Obtención de planos.

**TEMA 8. Prototipado.**

8.1. Introducción al concepto de prototipado rápido.

**Bloque 5: Geometría Descriptiva.**

**TEMA 9. Diédrico.**

9.1. Punto, recta y plano. Pertenencia, paralelismo y perpendicularidad. Verdadera Magnitud. Cambios de plano y abatimientos. Métrica: Distancias y ángulos. Representación de sólidos. Sección plana. Intersección de sólidos.

## **Competencias – Resultados de Aprendizaje**

### **Competencias**

**Competencias Generales** 

- CG3. Conocimiento en materias básicas y tecnológicas, que les capacite para el aprendizaje de nuevos métodos y teorías, y les dote de versatilidad para adaptarse a nuevas situaciones.
- CG4. Capacidad de resolver problemas con iniciativa, toma de decisiones, creatividad, razonamiento crítico y de comunicar y transmitir conocimientos, habilidades y destrezas en el campo de la Ingeniería Industrial.

## **Competencias de Formación Básica**

CFB5. Capacidad de visión espacial y conocimiento de las técnicas de representación gráfica, tanto por métodos tradicionales de geometría métrica y geometría descriptiva, como mediante las aplicaciones de diseño asistido por ordenador.

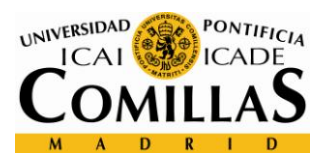

#### **Competencias específicas de la rama mecánica**

CEM1. Conocimientos y capacidades para aplicar las técnicas de ingeniería gráfica.

#### **Resultados de Aprendizaje**

Al finalizar el curso los alumnos deben ser capaces de:

**RA1.** Realizar un plano delineado de dibujo técnico de una pieza utilizando las herramientas de vistas y acotación según las normas y convenciones establecidas.

**RA2.** Conocer las normas y formatos relativos a la realización de planos de dibujo técnico.

**RA3.** Realizar un croquis de una pieza transmitiendo la información fundamental.

**RA4.** Realizar un modelo tridimensional y un plano de una pieza utilizando un programa de CAD paramétrico.

**RA5.** Utilizar los fundamentos de geometría descriptiva necesarios para resolver los problemas habituales en la representación de piezas.

### **METODOLOGÍA DOCENTE**

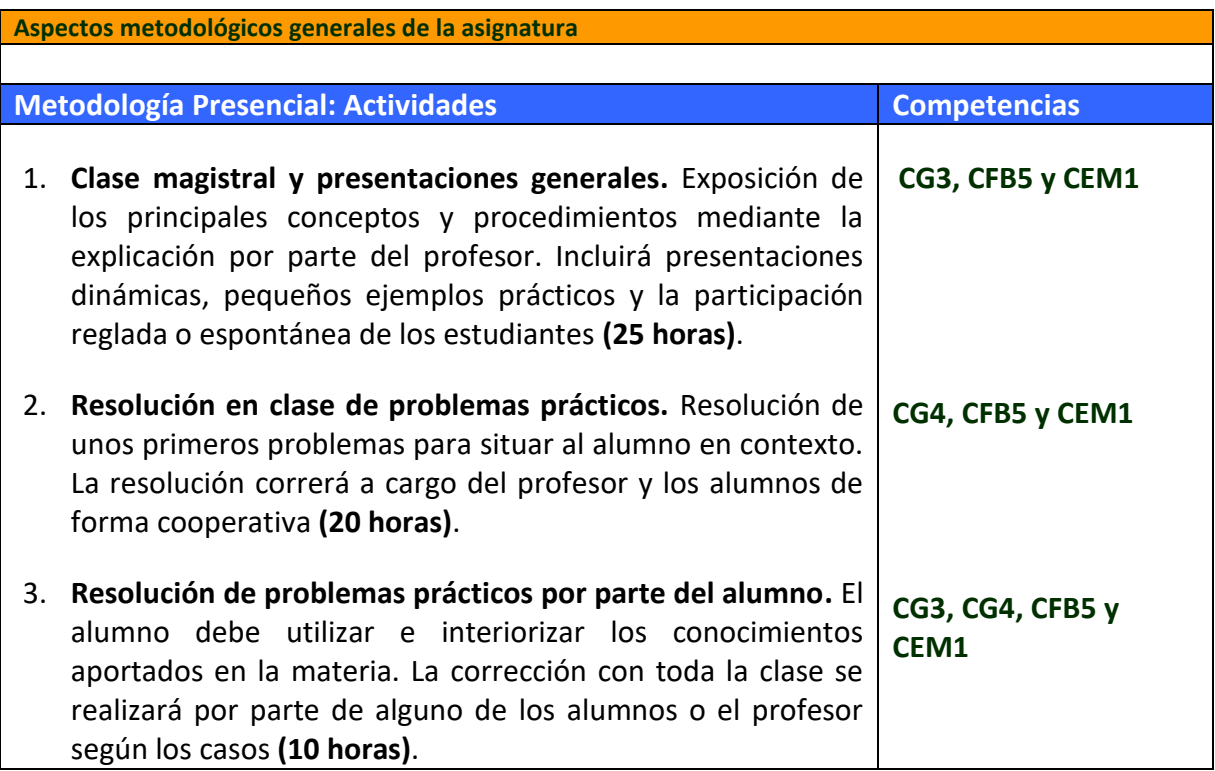

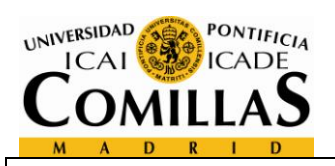

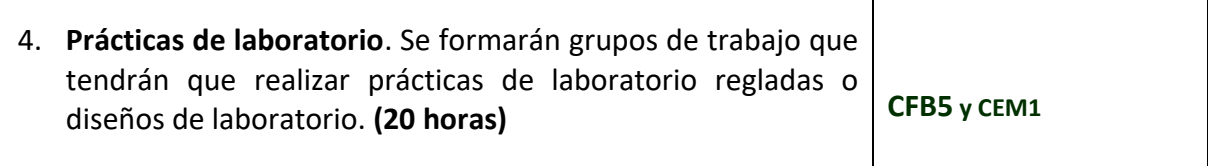

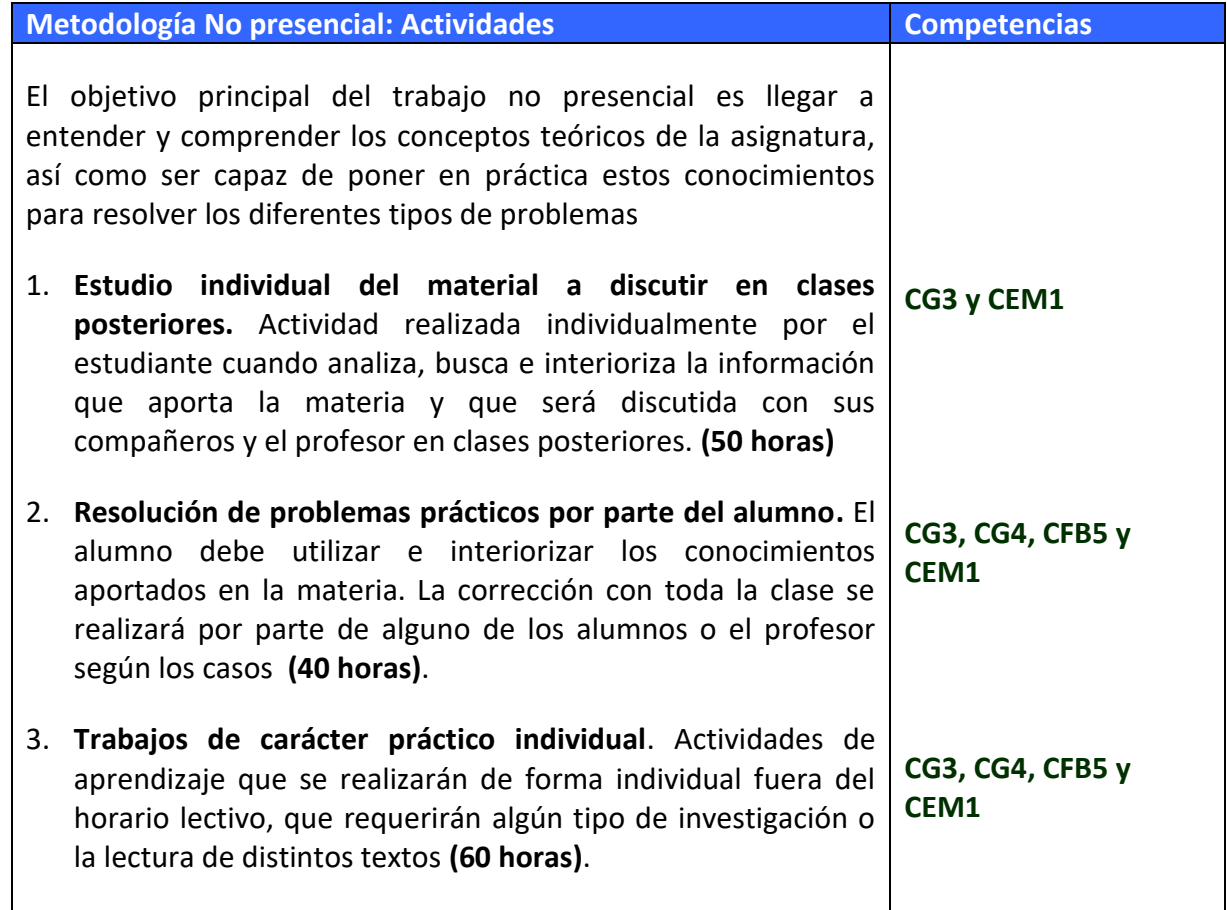

┑

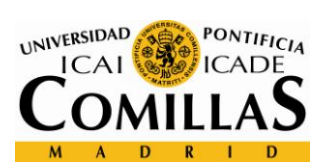

# **Modelo de Planificación semanal: Actividad**

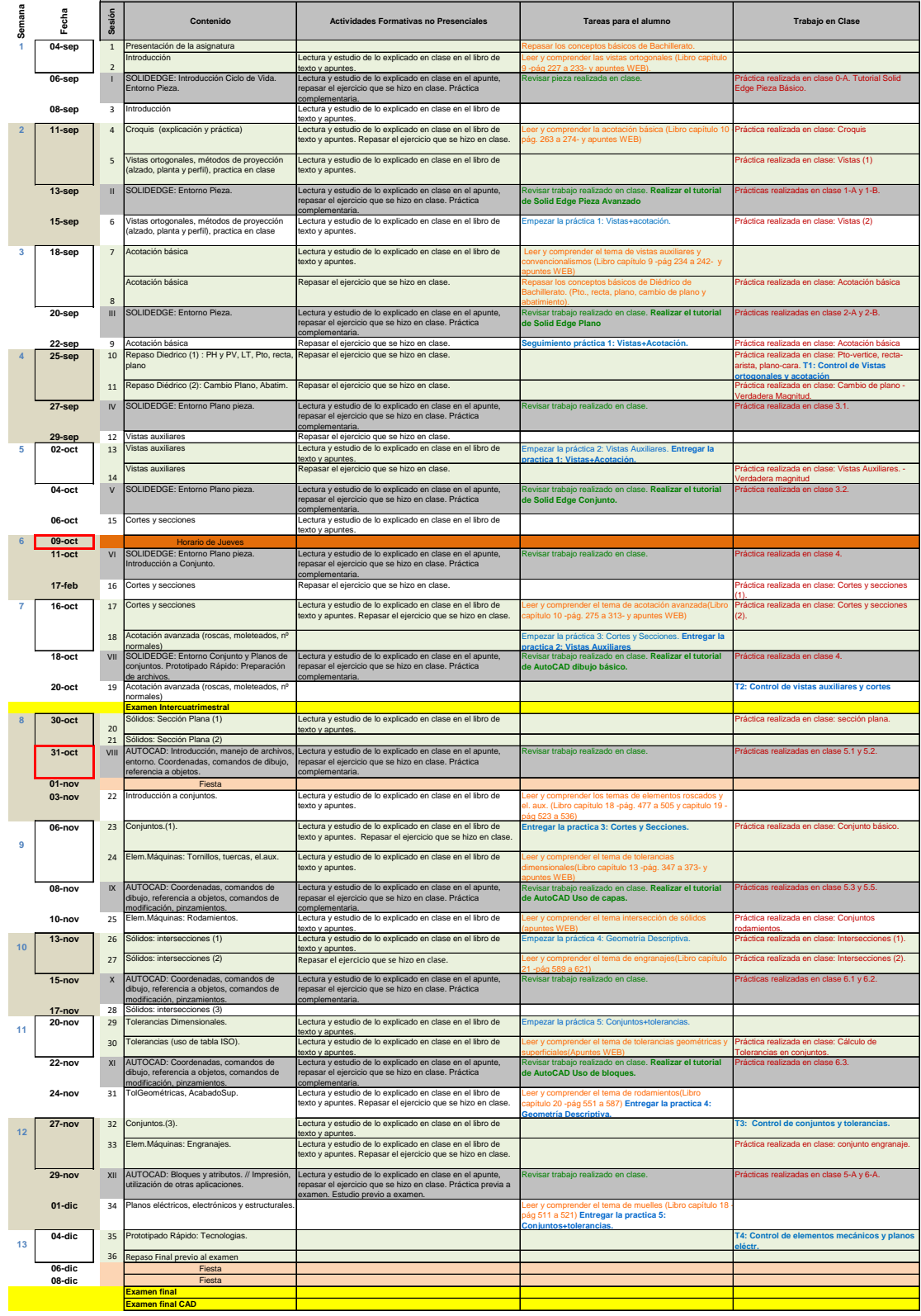

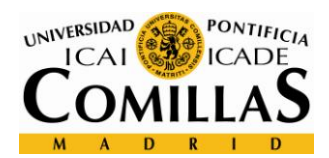

# **EVALUACIÓN Y CRITERIOS DE CALIFICACIÓN**

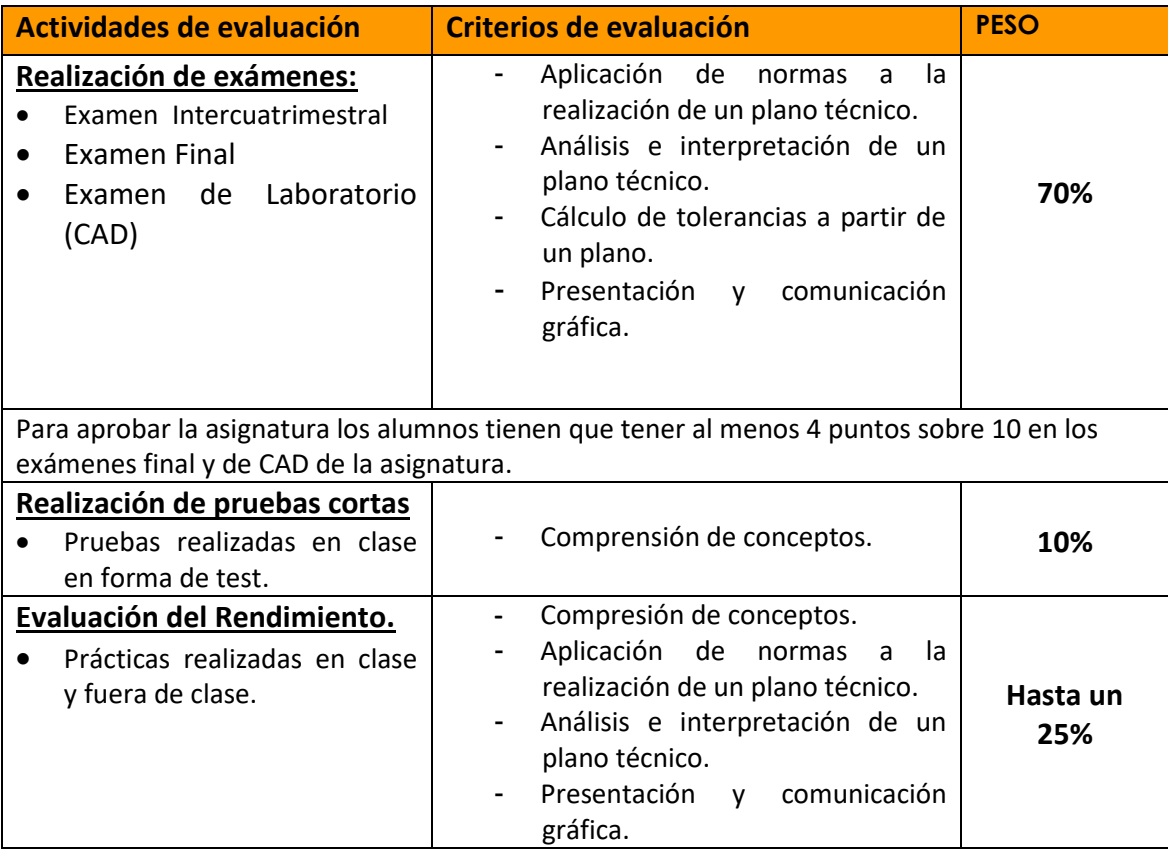

#### **Criterios de Calificación**

La nota final de la asignatura será la siguiente, tanto en la convocatoria ordinaria, como en la extraordinaria:

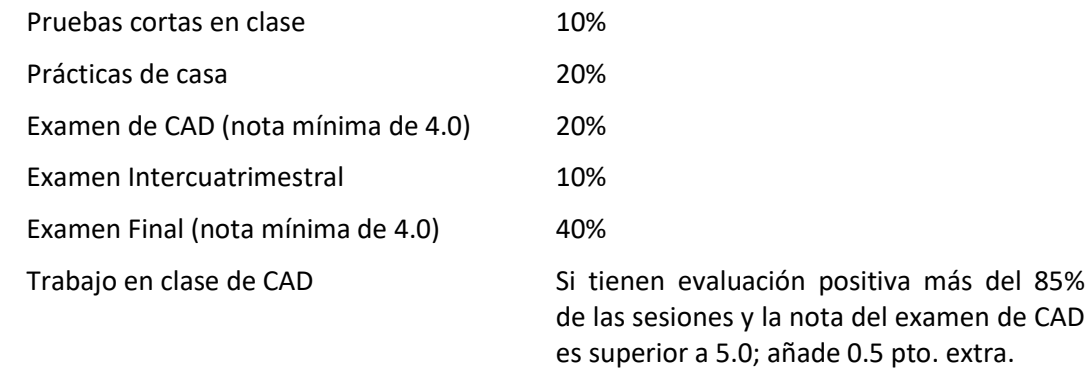

 La asistencia a clase es obligatoria y se controlará cada día. La inasistencia a más del 15% de las horas lectivas o la falta de entrega de las prácticas puede tener como consecuencia la imposibilidad de presentarse a examen tanto en la convocatoria ordinaria como en la extraordinaria

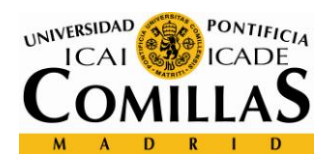

# **RESUMEN PLAN DE LOS TRABAJOS Y CRONOGRAMA**

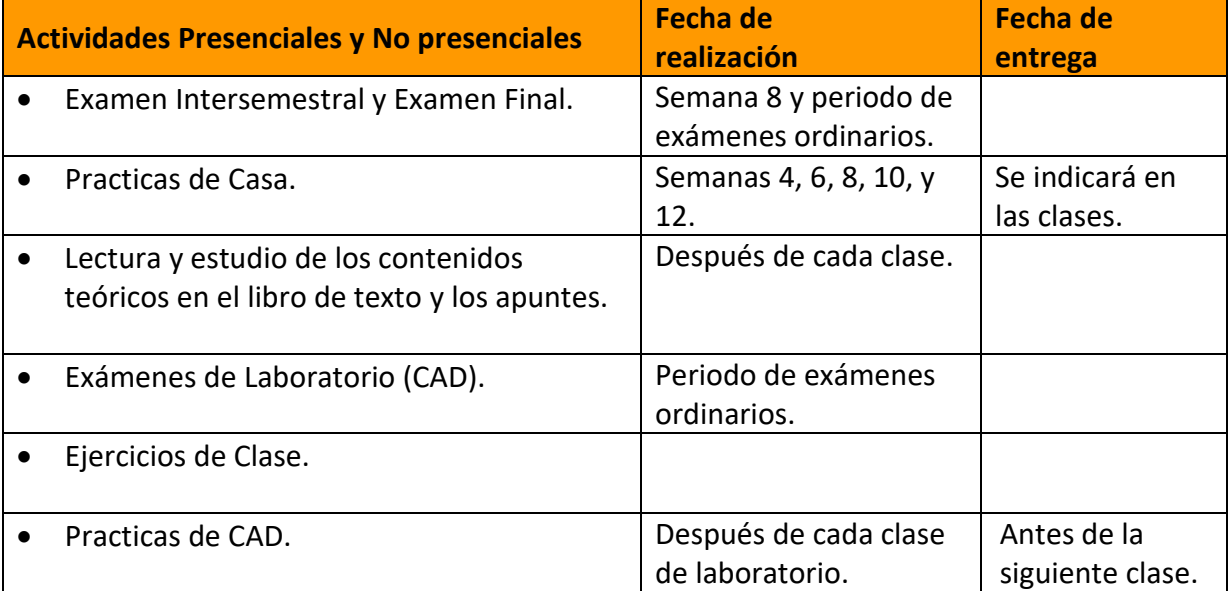

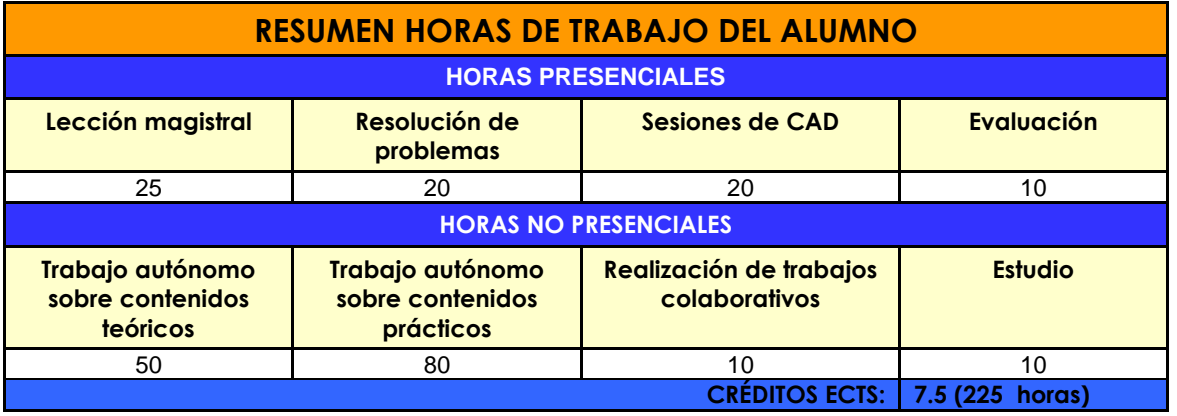

# **BIBLIOGRAFÍA Y RECURSOS**

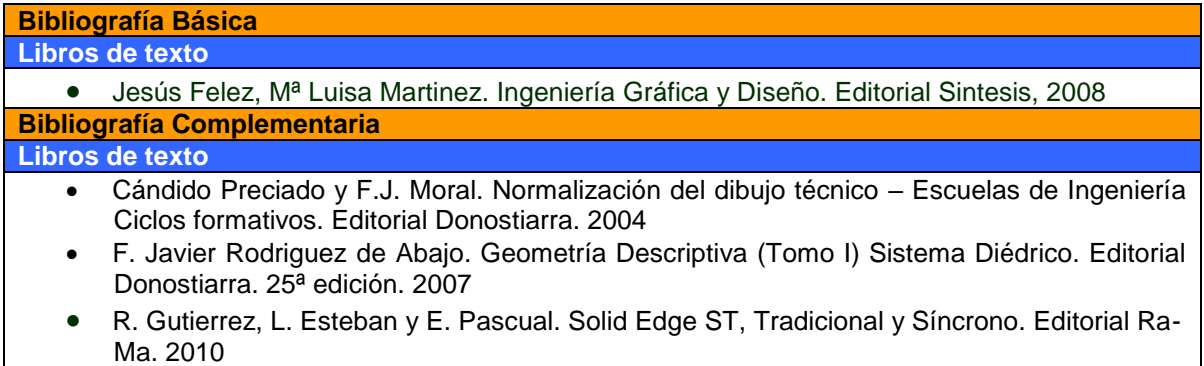